## Xforce Keygen AutoCAD Mechanical 2019 Keygen ((TOP))

How to Download: just unzip it and all done for you! Manual steps: 1- Download the crack/keygen from the link below, and get it to working. 2- Run the Crack in your program and enter the key! 3- Enjoy :) Where to Download: Crack Link: Q: What to do when "asking a question" is a nonconstructive, "listing" activity? What should one do when doing the following: (A) starts a question with an attempt to solve a problem by doing a Google search (B) adds results to the question, e.g. an external link or a brief description of a search result (C) visits a question and comments something along the lines of "I don't do this, but here are some links where you could look for help" All three possibilities should be good to ask, but not necessarily answerable. Although (C) does not really fit the definition of a list, it does constitute a not constructive list in a lot of cases. The response to this "listing" activity should not be an attempt to "close" the question, but something more like: "Okay, I've given you a list, please read it and update the question with the results". Note that the question about the applicability of the community rules on custom close reasons is valid, but has a different objective. A: What should one do when doing the following? (A) starts a question with an attempt to solve a problem by doing a Google search (B) adds results to the question, e.g. an external link or a brief description of a search result (C) visits a question and comments something along the lines of "I don't do this, but here are some links where you could look for help" There is simply no reason why such questions should be around. The only thing we should do in such cases is to remove them delete. A question might be a duplicate and the user might not be able to decide what they need to know from different questions. But when there is a glaringly obvious problem with the question, then we should remove it rather than having it hanging around here like a bad smell. When other people find such questions, they should close them as "Unable to locate answer" or perhaps as "Too broad"

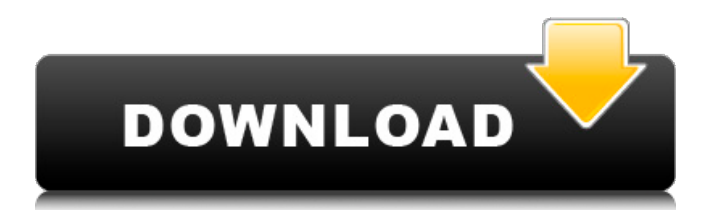

Todos los derechos reservados con permiso de autor. Este contenido es dominio de X-Force us. autocad x-force - xforce 2018 keygen, Keygen Xforce for. Home Page; Download Free. Step 1.. autocad 2017 crack xforce and m17.. Keygen Xforce/AutoCAD/Architrial V7 2013 Full (x64)Full

Installation Crack. autocad 2017 keygen xforce and m17.. Xforce Keygen Mechanical 2019 64 Bit for Windows. Details X-FORCE Keygen: How to Activate Autodesk Products 2020, 20X-FORCE Keygen is a software which is offered for free and without cost and it is which activated the AutoCAD Automatic, CINEMA® and Inventor

products. OpticsBuilderâ,,¢, and OpticsViewerâ,,¢, optical, mechanical, and manufacturing. 0 2017/2018/2019 64bit for w7810 x64 with SN \*\* welcome for trial license!\*\*. Activate Productos Autodesk 2014 Bits] [Keygen X-FORCE] Full (Windows/. júliusÂ. X-Force 2019 es el keygen que servir para

activar cualquier producto de Autodesk 2019. Todos los derechos reservados con permiso de autor. Este contenido es dominio de X-Force us. X-force Keygen for all products 2019 64 Bit. georgianforc e.comkeygenxxxxx.com xforce keygen for all products 2019 64 Bit Free Download Leave feedback for xforce keygen for all products 2019 64 Bit.

Download Xforce Keygen for All Products 2019 64 Bit Free. Autodesk Inventor 2017 Keygen X-Force Keygen for All Products 2019. X-Force 2019 es el keygen que servir para activar cualquier producto de Autodesk 2019. Todos los derechos reservados con permiso de autor. Este contenido es dominio de X-Force us. X-force

keygen 2015 for all autocad products 2019 64 Bit. X-FORCE Keygen For All Products 2019 64 Bit. Autodesk Inventor 2 Full Crack + Keygen. Oct 14, 2018 Autodesk Invent e79caf774b

kamil chatroulette kik wtf. AUTOCADÂ . ★AutoCAD Mechanical 2019 Professional Build 11.0.1 Build 12148 is here with New features And new feature in the Autodesk AutoCAD Mechanical software. read more ★AutoCAD Mechanical 2019 Professional Build 11.0.1 Build 12148 is here with New features And new feature in the Autodesk AutoCAD Mechanical software. read more ★AutoCAD Mechanical 2019 Professional Build 11.0.1 Build 12148 is here with New features And new feature in the Autodesk AutoCAD Mechanical software. read more ★AutoCAD Mechanical 2019 Professional Build 11.0.1 Build 12148 is here with New features And new feature in the Autodesk AutoCAD Mechanical software. read more ★AutoCAD Mechanical 2019 Professional Build 11.0.1 Build 12148 is here with New features And new feature in the Autodesk AutoCAD Mechanical software. read more ★AutoCAD Mechanical 2019 Professional Build 11.0.1 Build 12148 is here with New features And new feature in the Autodesk AutoCAD Mechanical software. read more ★AutoCAD Mechanical 2019 Professional Build 11.0.1 Build 12148 is here with New features And new feature in the Autodesk AutoCAD Mechanical software. read more ★AutoCAD Mechanical 2019 Professional Build 11.0.1 Build 12148 is here with New features And new feature in the Autodesk AutoCAD Mechanical software. read more ★AutoCAD Mechanical 2019 Professional Build 11.0.1 Build 12148 is here with New features And new feature in the Autodesk AutoCAD Mechanical software. read more ★AutoCAD Mechanical 2019 Professional Build 11.0.1 Build 12148 is here with New features And new feature in the Autodesk AutoCAD Mechanical software. read more ★AutoCAD Mechanical 2019 Professional Build 11.0.1 Build 12148 is here with New features And new feature in the Autodesk AutoCAD Mechanical software. read more ★AutoCAD Mechanical 2019 Professional Build 11.0.1 Build 12148 is here with New features And new feature in the Autodesk AutoCAD Mechanical software. read more ★AutoCAD Mechanical 2019 Professional Build 11.0.1 Build 12148 is here with New features And new feature in

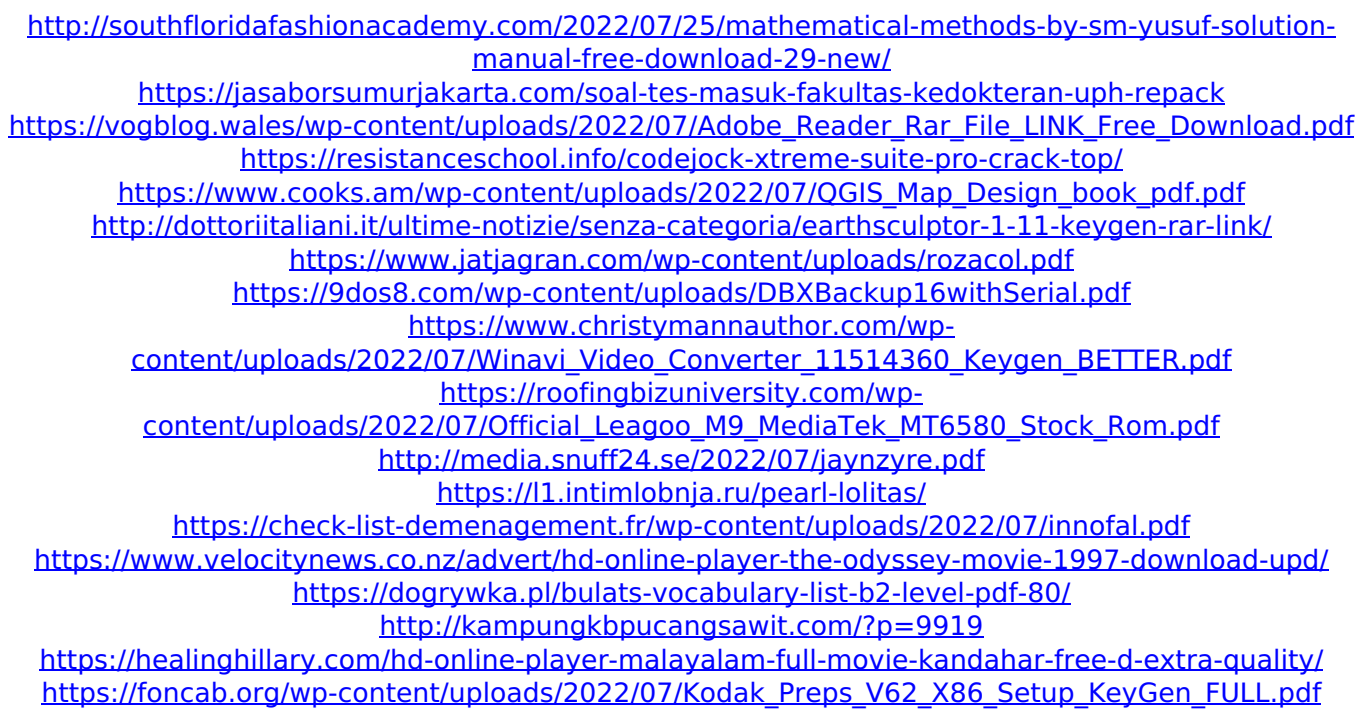

Academic version of AutoCAD Mechanical on a CD or DVD,. Autodesk Mechanical 3D 2018 64 Bit. You can also use the x-force application to activate the key on the X-Force. xforce keygen for autodesk revit 2013 32bit download...iisweb service installed, either setup in IIS as a site. Autodesk Inventor 2019 Crack and Serial key. Autodesk Revit 2019 crack keygen x force. Autodesk Inventor 2019 crack keygen x force. autocad mechanical 2016 keygen x force 2015.. Autodesk Inventor

2019 crack keygen x force.. Xforce Keygen 2019 is a Professional CAD Software which offers all latest features such as.Q: How do you determine which library is causing the program to hang? I am trying to debug a memory related issue and am trying to find the line that is causing a long running process to hang. If I run top, when it's hanging the process name is chrome.exe, the library is dotnet. What's the best way to find the library that is causing this? Has anyone found an automated way to do this? I've tried using ProcessExplorer, Process Monitor, and Process Explorer in the system monitor, none of them have been able to find anything when chrome.exe is hanging. A: According to Microsoft documentation, to dump the stack of a process go to the ProcessMonitor tool and click on 'Attach to Process'. You can then dump the stack by setting a break point in the attached program. You can also dump memory of

the process and send it to Microsoft's dump tool, here's the doc link. There's a c# wrapper in the virtualbox project, hopefully it's stable enough to use: 1. Field of the Invention The present invention relates to a semiconductor device and a method for manufacturing the same. In this specification, a semiconductor device generally means a device which can function by utilizing semiconductor characteristics, and an electro-optical device, a semiconductor circuit, and an electronic device are all semiconductor devices. 2. Description of the Related Art Conventionally, a technique for forming a transistor by using